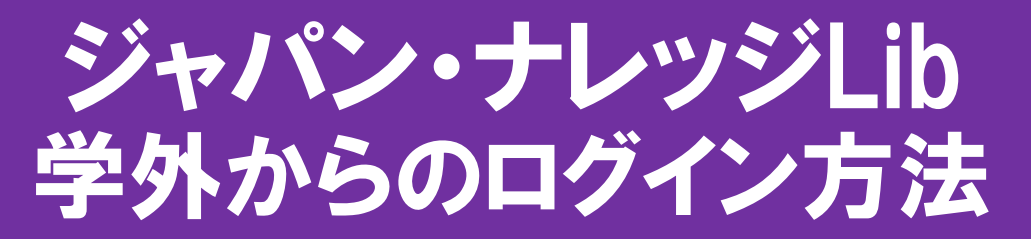

## ① ジャパン・ナレッジLibにアクセスします

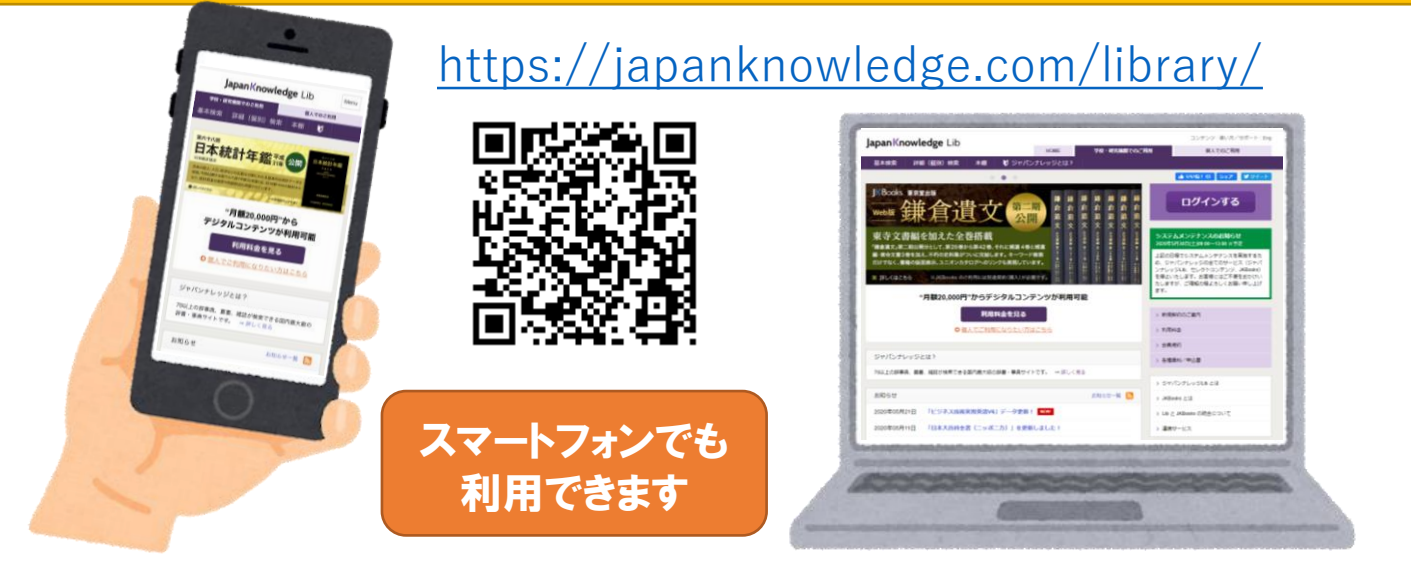

## ② 「基本検索」をクリックします

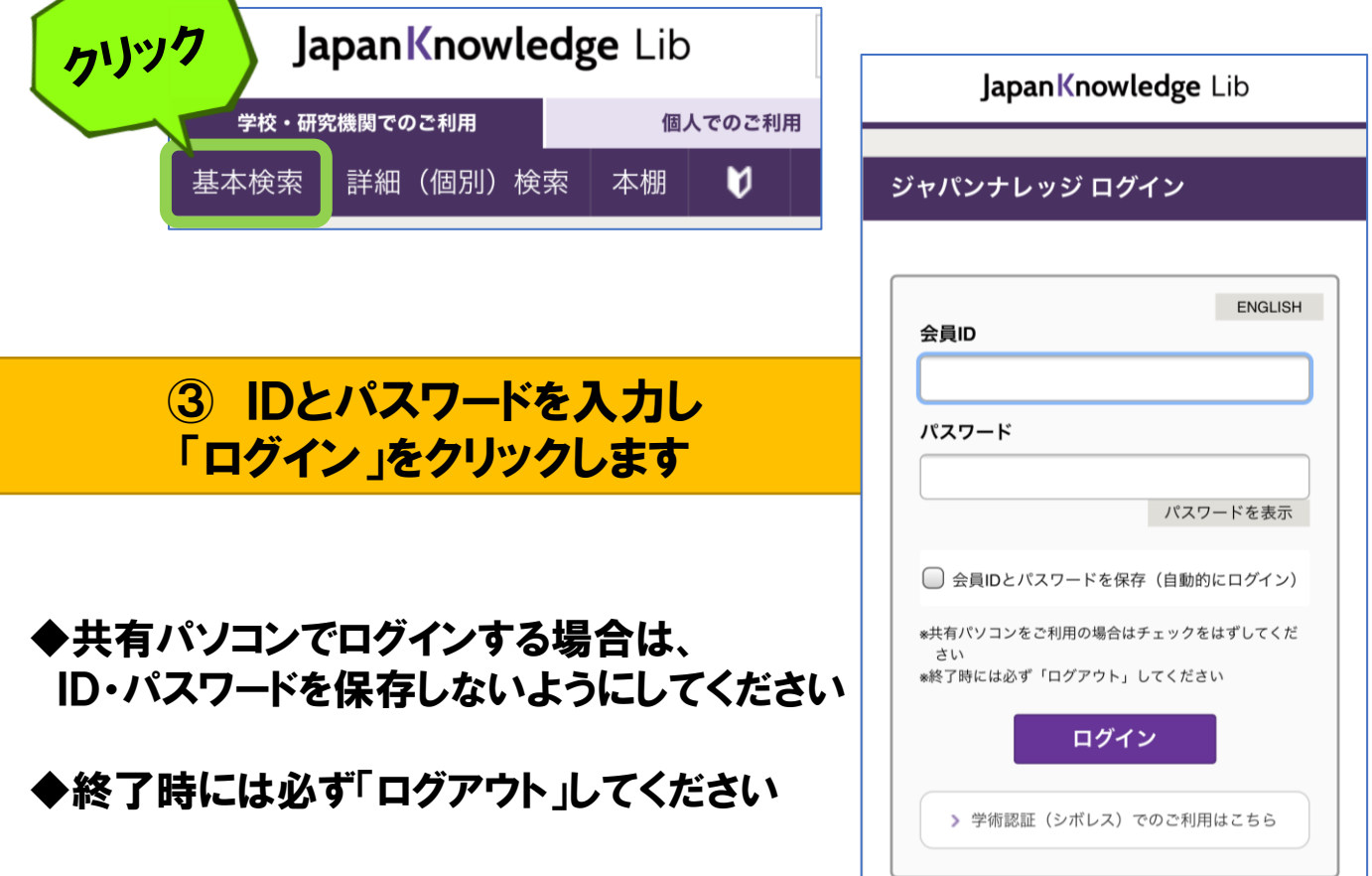